# **Device Mapper statistics**

**project**

Fumiya Shigemitsu

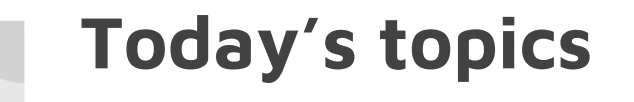

- 1. My Last Year's Google Summer of Code Project
- 2. What I learned from experience of Google Summer of Code

## **Who am I?**

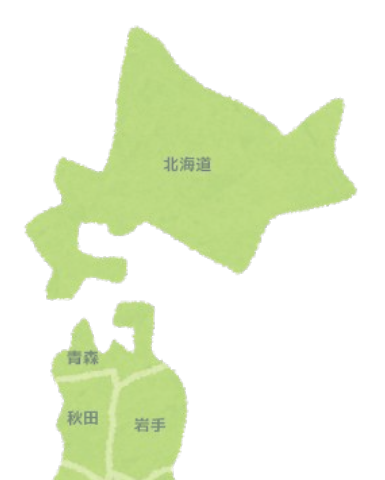

- Fumiya Shigemitsu (重光 史也)
- University Student in Japan (usually live in Shimane prefecture)
- A Student of Google Summer of Code 2017 in PCP

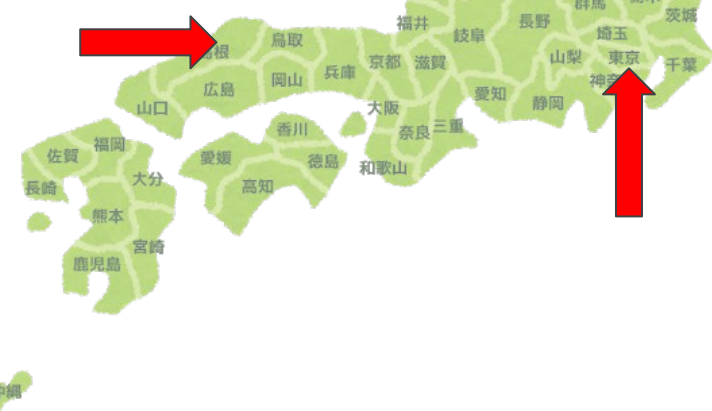

**MY PROJECT** 

#### **What is Device Mapper?**

- Device Mapper is a framework for block devices.
	- Mapping physical devices onto virtual block devices
- Examples

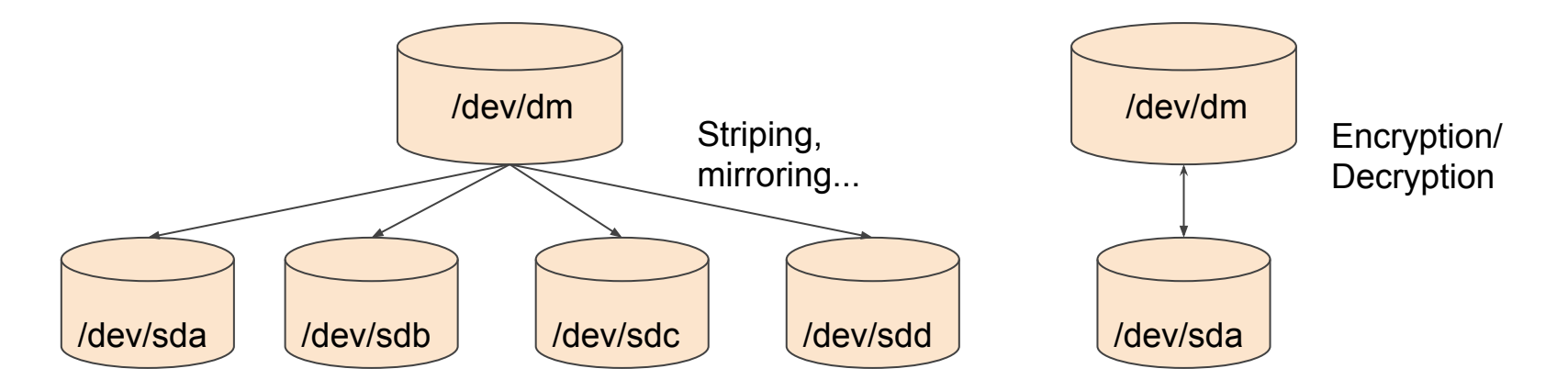

## **Device Mapper statistics project (in Google Summer of Code 2017)**

- Provide flexible IO statistics of device-mapper devices for PCP users
- Update the Device Mapper PMDA
	- Named as pmdadm

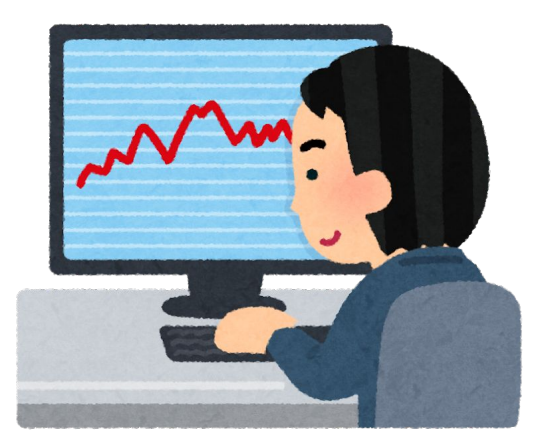

#### **Approaches**

- With dmstats API (libdevmapper)
	- managing device-mapper statistics regions and obtaining counter values
	- Get the data from API and convert it to a form that pmcd can manage

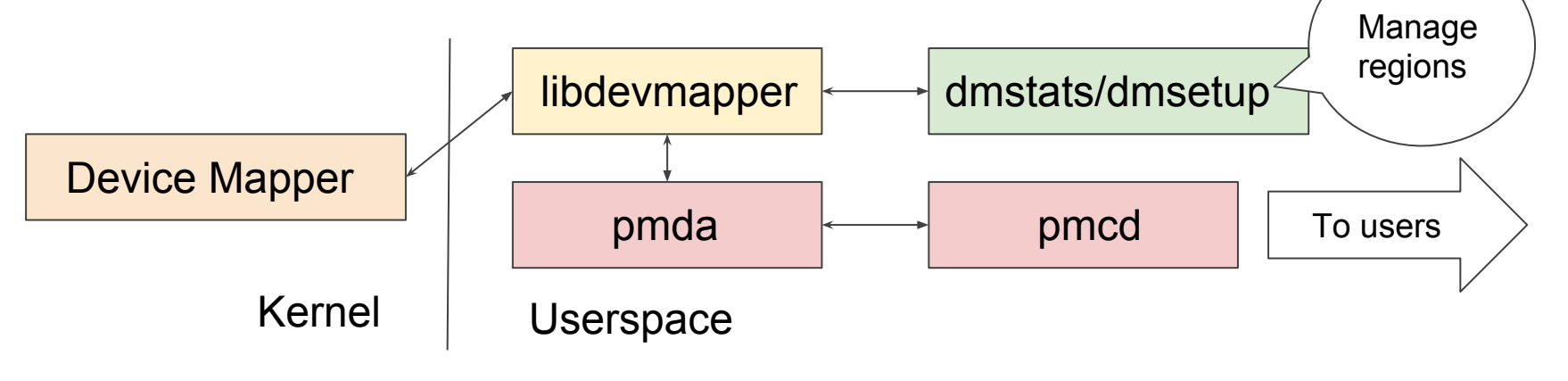

## **Metric types**

- **Basic counters** 
	- Raw counter data from the kernel
	- 13 types of counters for each statistics area
- I/O histogram latency
	- The frequency distribution of user specified I/O latency intervals
- For details, see pmdadm(1) man page

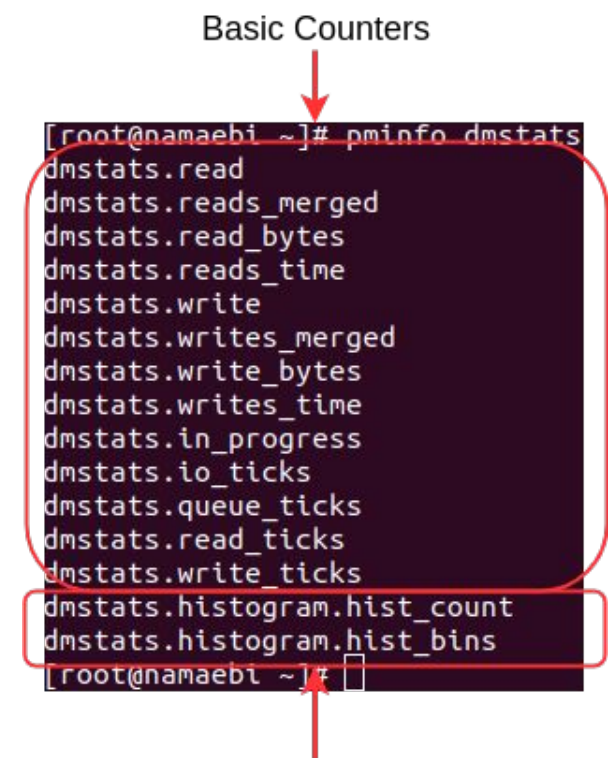

Histogram fileds

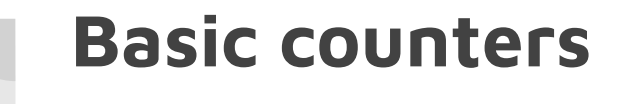

- PMDADM recognizes created DM Devices statistics regions
- Statistics values can be seen from PCP commands

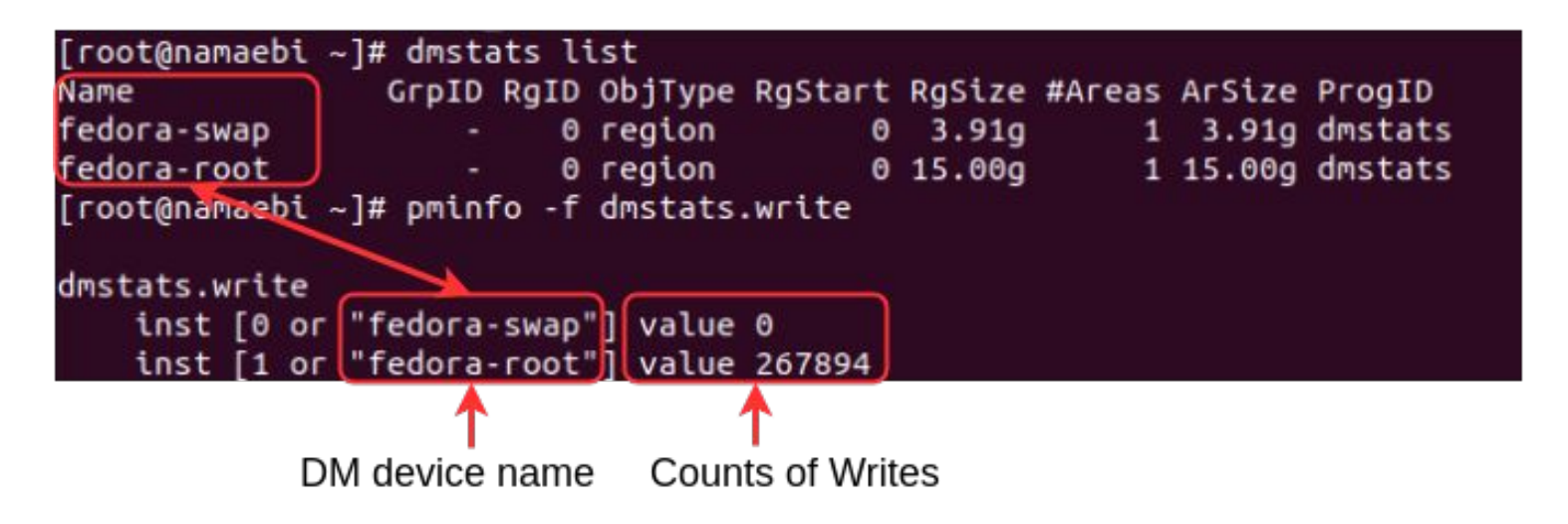

## **I/O latency histogram**

● The instances name include DM device name, Region ID, Histogram Boundary

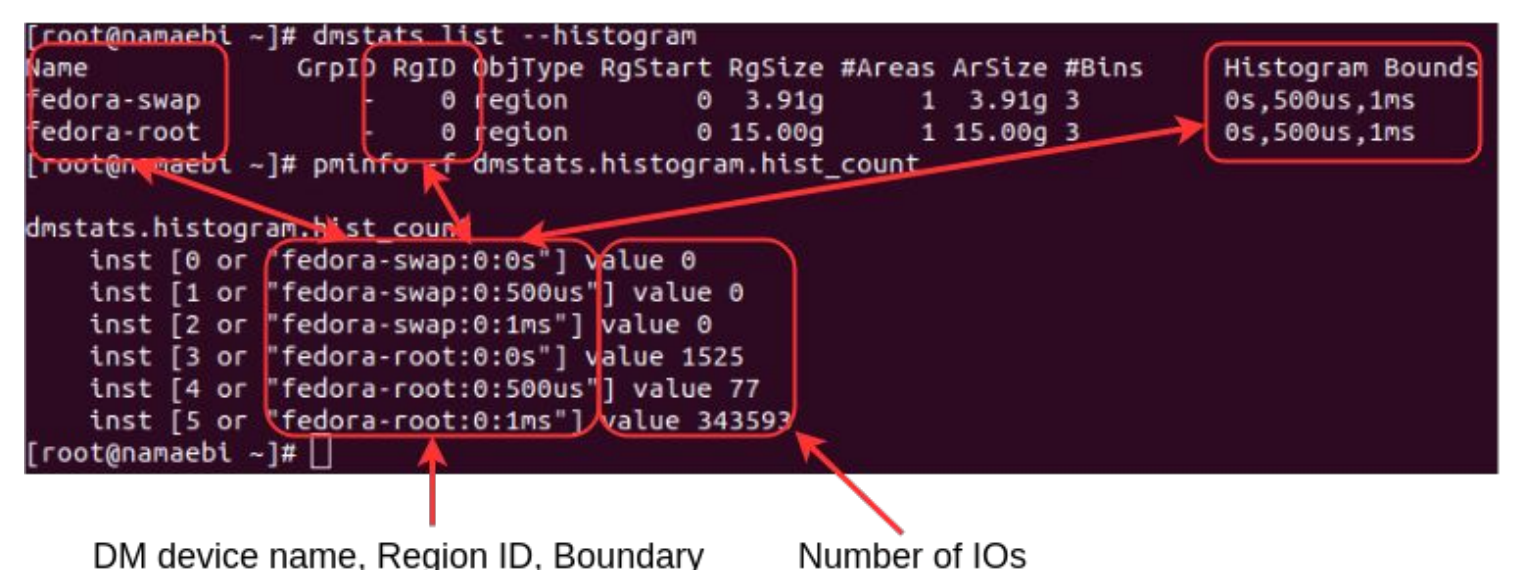

### **How to create statistics regions**

- "dmstats create" makes statistics regions
	- Histogram boundary is created from --histogram bin boundaries
- For details, see dmstats(8)

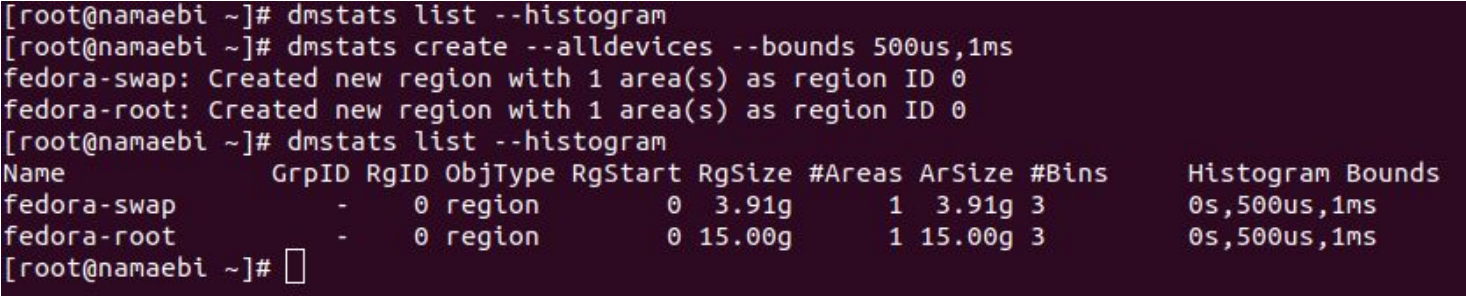

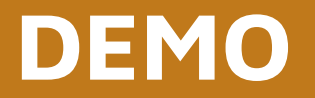

## **What I learned though the project**

## **What I learned through GSoC'17**

- To be positive is important for such activity
	- Want to learn I/O technic in Linux
	- Bring myself
	- Get good opportunity
- The project made my ability improved
	- Learn much things
	- Understanding source code deeply
	- Fixing complex bugs

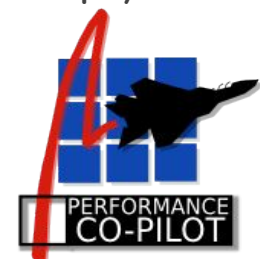

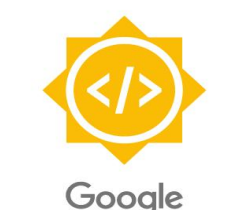

Summer of Code

## **Thank you for listening:)**